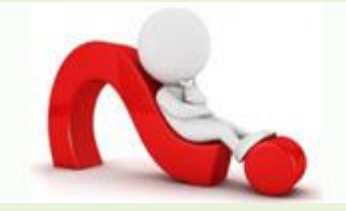

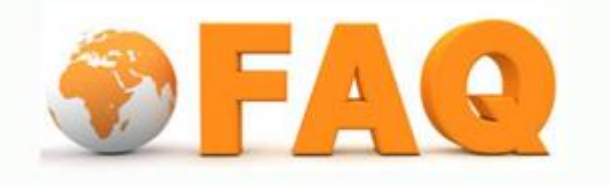

- $_{\mathrm{Q}}$  : ต้องการเติมเงินเพิ่มในการใช้ Print quota มีขั้นตอนทำอย่างไร
- A : นักศึกษาจะต้องเติมเงินในบัตรนักศึกษา (Purse) ก่อน แล้วจึงท าการโอนเงินจากในบัตร นักศึกษาเข้าสู่ระบบการพิมพ์ ผ่านตู้เติมเงิน